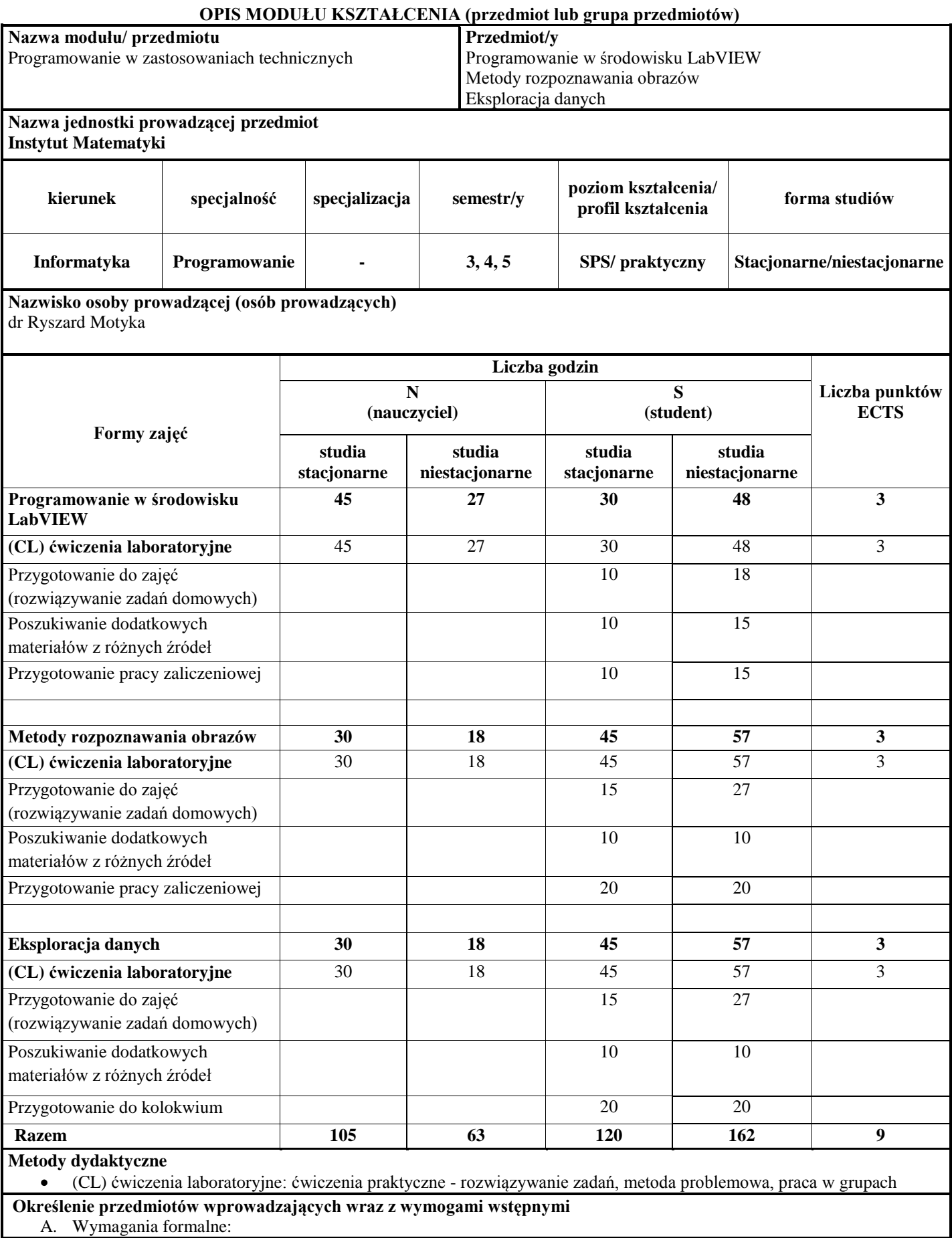

Rachunek prawdopodobieństwa, Środowiska obliczeniowe, Wstęp do gromadzenia i przetwarzania danych

## B. Wymagania wstępne:

wiadomości z podstaw gromadzenia i przetwarzania danych, umiejętności korzystania ze środowisk obliczeniowych **Cele przedmiotu**

- Nabycie umiejętności posługiwania się narzędziem/środowiskiem programistycznym jakim jest język programowania LabVIEW
- Pokazanie potencjału LabVIEW, jako narzędzia wykorzystywanego przez naukę i przemysł, na każdym etapie tworzenia produktu, od prac badawczo-rozwojowych począwszy, a na testowaniu gotowego produktu –skończywszy
- Pokazanie potencjału LabVIEW jako narzędzia programowania sprzętu
- Nauczenie doboru odpowiedniej architektury do konkretnej specyfikacji projektu
- Pokazanie tendencji rozwoju oprogramowania we współczesnym świecie nauki i przemysłu
- Nabycie umiejętności wykorzystywania gotowych modułów do rozwiązywania rzeczywistych problemów programistycznych
- Nauczenie rozumienia zjawisk fizycznych zachodzących w procesie akwizycji obrazu
- Nauczenie doboru światła, kamer, obiektywów, sprzętu komputerowego do akwizycji obrazów
- Nauczenie doboru odpowiednich algorytmów analizy i przetwarzania obrazów
- Pokazanie potencjału LabVIEW jako narzędzia do akwizycji, analizy i przetwarzania obrazów sprzętu
- Pokazanie tendencji rozwoju systemów widzenia maszynowego w medycynie i przemyśle
- Nabycie umiejętności wykorzystywania gotowych narzędzi do budowy systemów widzenia maszynowego
- Zapoznanie z podstawowymi pojęciami, metodami i algorytmami eksploracji danych
- Przedstawienie głównych kierunków rozwoju oraz metod eksploracji danych, jak również możliwości zastosowań w świecie rzeczywistym
- Poznanie podstawowych procedur pracy z dużymi zbiorami danych
- Nabycie umiejętności wyboru właściwych technik eksploracji danych
- Nabycie umiejętności obsługi wybranego programu do analizy danych do celów związanych z eksploracją danych (np. RapidMiner, Orange, Statistica, MS Excel, R)
- Nabycie umiejętności dokonania analizy eksploracyjnej na wybranych zbiorach danych

## **Treści programowe**

# **Programowanie w środowisku LabVIEW**

## **Podstawy**

[Konfiguracja LabVIEW](http://www.student.mvlab.pl/wiedza/topic106-konfiguracja-labview.html) [Wprowadzenie do LabVIEW i pierwszy program](http://www.student.mvlab.pl/wiedza/topic77-wprowadzenie-do-labview.html) [Tworzenie podprogramów](http://www.student.mvlab.pl/wiedza/topic102-labview-tworzenie-podprogramow.html) [Programowa zmiana właściwości kontrolek -](http://www.student.mvlab.pl/wiedza/topic103-labview-programowa-zmiana-wlasciwosci-kontrolek.html) Property Node [Struktura Case](http://www.student.mvlab.pl/wiedza/topic109-labview-struktura-case.html)

[Programowanie zdarzeniowe](http://www.student.mvlab.pl/wiedza/topic104-labview-programowanie-zdarzeniowe.html)

[Rejestry przesuwne](http://www.student.mvlab.pl/wiedza/topic110-labview-rejestry-przesuwne.html)

**[Tablice](http://www.student.mvlab.pl/wiedza/topic111-labview-tablice.html)** 

[Deaktywowanie fragmentów diagramu blokowego](http://www.student.mvlab.pl/wiedza/topic105-labview-deaktywowanie-fragmentow-diagramu-blokowego.html)

# **Techniki Programowania**

[Wywołanie zdarzenia raz przy starcie aplikacji](http://www.student.mvlab.pl/wiedza/topic108-labview-wywolanie-zdarzenia-raz-przy-starcie-aplikacji.html)

[Obsługa portu szeregowego](http://www.student.mvlab.pl/wiedza/topic79-labview-obsluga-portu-szeregowego.html)

[Zdarzeniowa obsługa przycisku fizycznego](http://www.student.mvlab.pl/wiedza/topic80-labview-zdarzeniowa-obsluga-przycisku.html)

[Wizualizacja danych z uwzględnieniem pól tolerancji](http://www.student.mvlab.pl/wiedza/topic82-labview-wizualizacja-danych-z-uwzglednieniem-pol-tolerancji.html)

[Klawiatura ekranowa z wykorzystaniem referencji](http://www.student.mvlab.pl/wiedza/topic83-labview-klawiatura-ekranowa-z-wykorzystaniem-referencji.html)

[Zrównoleglanie czasochłonnych operacji](http://www.student.mvlab.pl/wiedza/topic86-labview-zrownoleglanie-czasochlonnych-operacji.html)

[Korzystanie z dodatkowych bibliotek](http://www.student.mvlab.pl/wiedza/topic81-labview-korzystanie-z-dodatkowych-bibliotek.html)

## **Metody rozpoznawania obrazów**

- 1. Podstawy systemów widzenia maszynowego i akwizycji obrazów
- 2. Dobór oświetlenia, kamer i optyki
- 3. Dobór rozwiązań systemów widzenia maszynowego
- 4. Akwizycja i wyświetlanie obrazów w środowisku programistycznym (LabVIEW)
- 5. Przygotowanie obrazów pod pomiary
- 6. Analiza obrazu algorytmy rozpoznawania obrazów
- 7. Funkcje pomiarowe w systemach wizyjnych
- 8. Kalibracja 2D i 3D
- 9. Inspeckcja wizyjna dla medycyny i przemysłu
- 10. Optymalne rozwiązania systemów wizyjnych budowane z wykorzystaniem różnych narzędzi deweloperskich

#### **Eksploracja danych**

- 1. Pojęcie eksploracji danych i data mining.
- 2. Wstępne przetwarzanie danych (czyszczenie danych, obsługa brakujących danych, graficzne metody identyfikacji punktów oddalonych, przekształcanie danych, normalizacja, standaryzacja)
- 3. Eksploracyjna analiza danych (EDA)
- 4. Klasyfikacja probabilistyczna metoda naiwna bayesowska
- 5. Klasyfikacja metodą kNN
- 6. Drzewa klasyfikacyjne i regresyjne (bagging, losowy las, drzewa ze wzmacnianiem)
- 7. Wybrane metody grupowania. Analiza skupień uogólnioną metodą k-średnich (skale pomiarowe, miary odległości i podobieństwa obiektów, algorytmy segmentacji)
- 8. Analiza koszykowa (cel analizy koszykowej, postać danych, reguły asocjacyjne, miary jakości reguł)

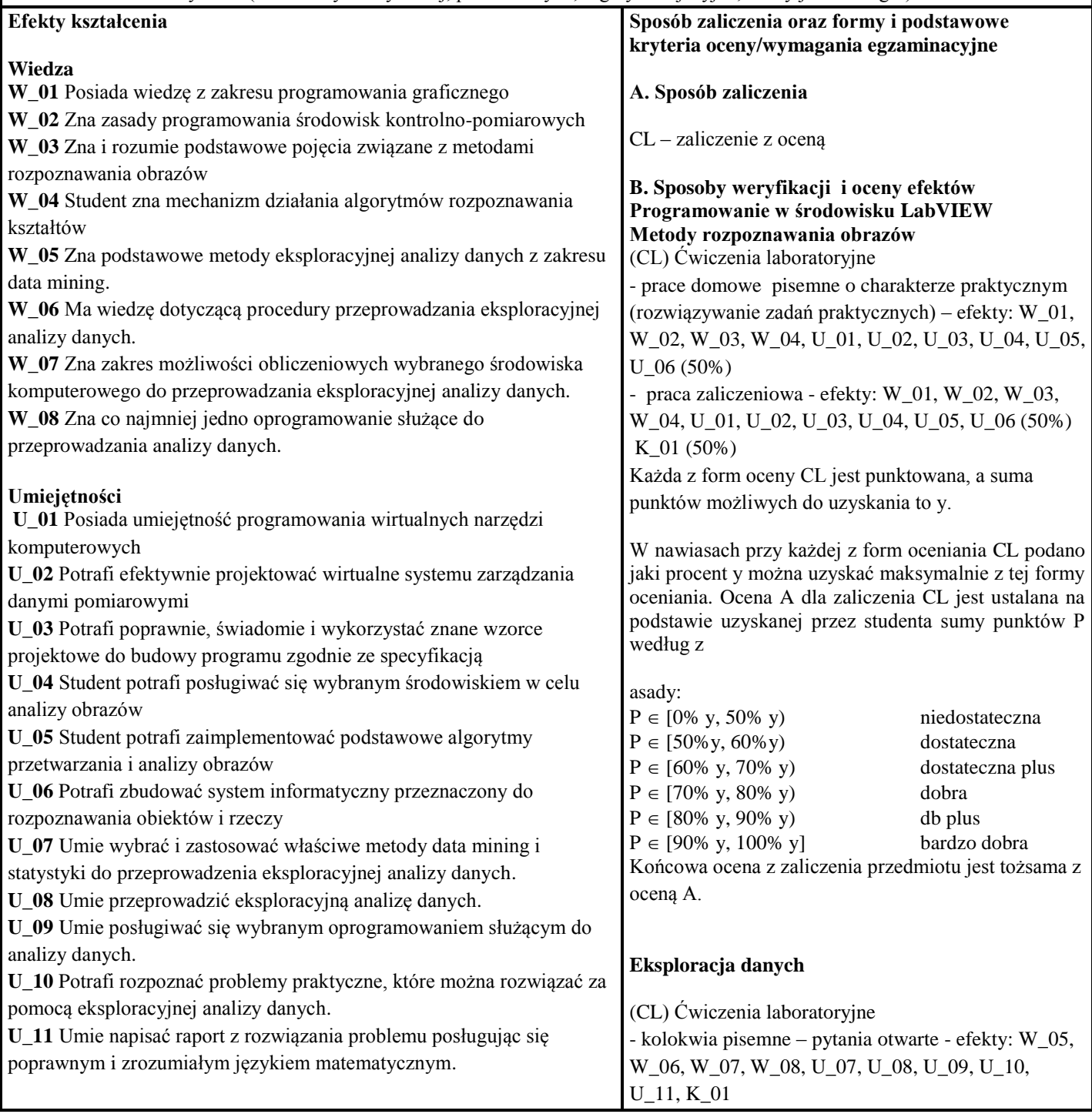

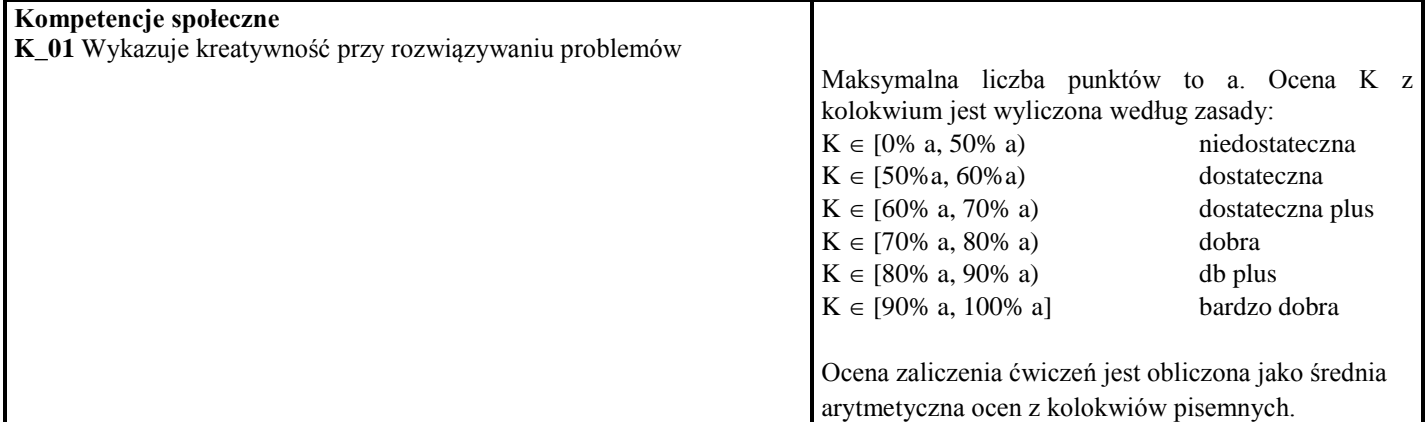

#### **Matryca efektów kształc2enia dla przedmiotu**

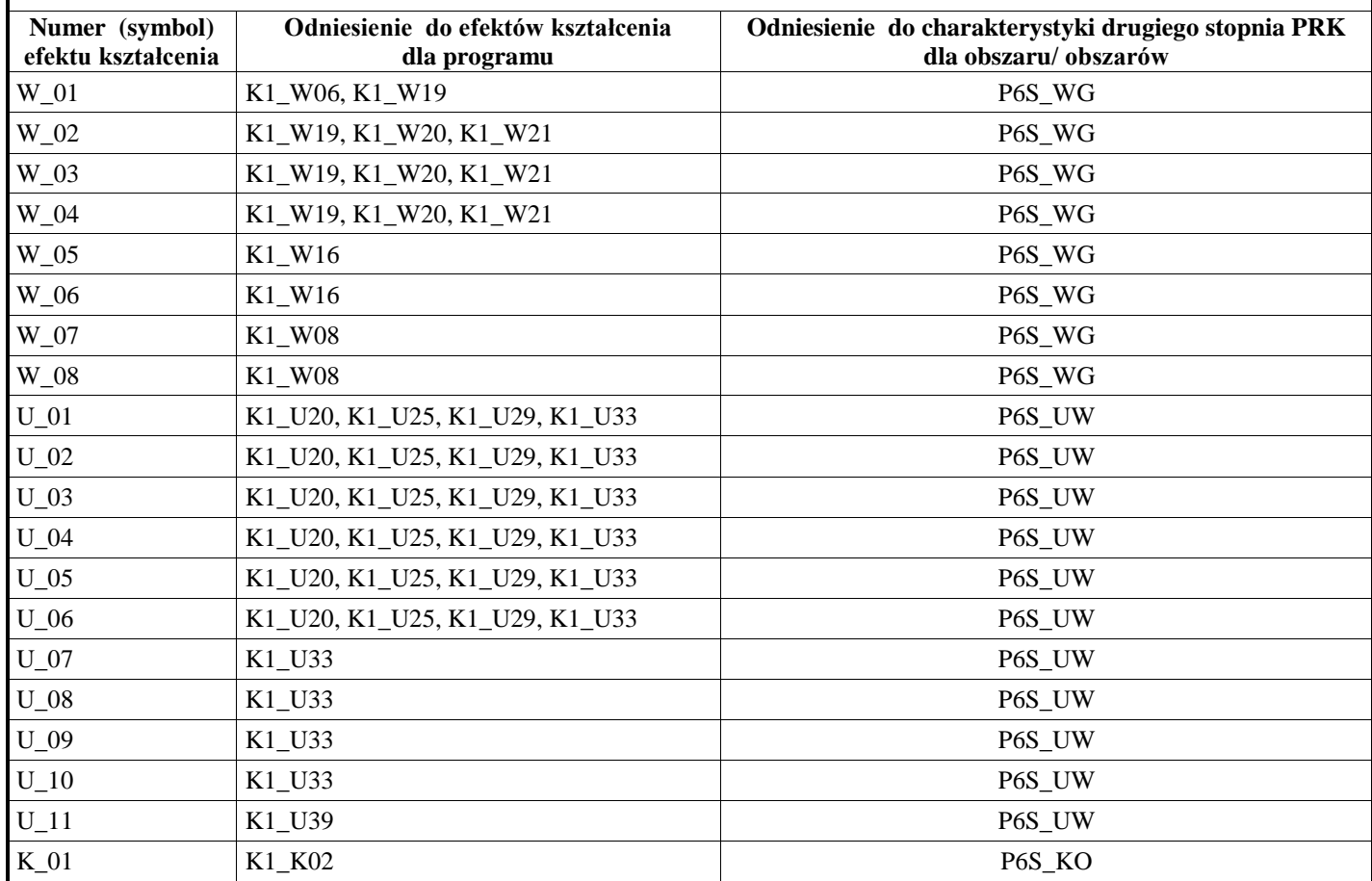

**Wykaz literatury** 

#### **A. Literatura wymagana do ostatecznego zaliczenia zajęć (zdania egzaminu):**

- 1. [Getting Started with LabVIEW](http://www.ni.com/pdf/manuals/373427g.pdf) (PDF)
- 2. [Getting Started with NI LabVIEW Student Training](http://www.ni.com/white-paper/7466/en) (tutorial video)

3. Krzyśko M. i in, *Systemy uczące się: rozpoznawanie wzorców, analiza skupień i redukcja wymiarowości*, WNT, Warszawa 2008

- 4. Larose T. D., *Odkrywanie wiedzy z danych. Wprowadzenie do eksploracji danych,* PWN, Warszawa 2004
- 5. Koronacki J., Ćwik J.: *Statystyczne systemy uczące się*. WNT, Warszawa 2005

## **A. Literatura uzupełniająca**

- 1. Chruściel M., *LabVIEW w praktyce*, BTC, Warszawa 2008.
- 2. Materiały szkoleniowe kursów LabVIEW Core I, LabVIEW Core II, LabVIEW Core III, National Instruments, Warszawa 2010
- 3. Nawrocki W., *Komputerowe Systemy Pomiarowe*, WKŁ, 2002
- 4. LabVIEW Machine Vision, National Instruments script
- 5. Vision Concepts Manual, National Instruments
- 6. *Zastosowania statystyki i data mining w badaniach naukowych - materiały z seminarium StatSoft Polska*, 2010
- 7. *Zastosowania statystyki i data mining w badaniach naukowych - materiały z seminarium StatSoft Polska*, 2007
- 8. *Praktyczne wykorzystanie analizy danych i data miting - materiały z seminarium StatSoft Polska*, 2008
- 9. Artykuły z poświęcone tematyce Data Mining znajdujące się na stronie www.statsoft.pl w dziale Czytelnia

**Kontakt**

dr Ryszard Motyka ryszard.motyka@apsl.edu.pl